# **NOTAS-LANZAMIENTO-1.1.TXT**

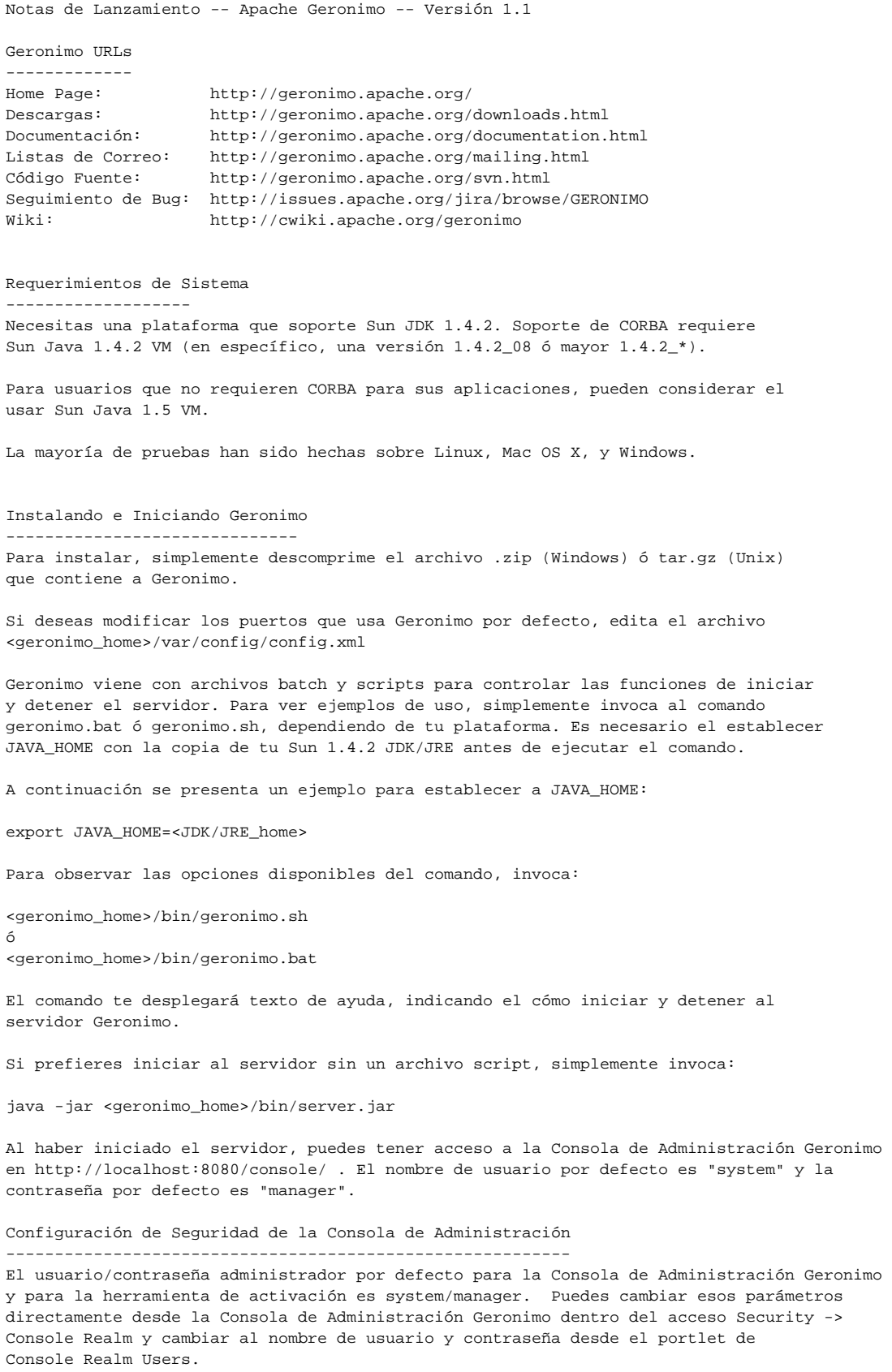

Como alternativa, puedes hacer los mismos cambios mediante la edición de los archivos

<geronimo\_home>/var/security/users.properties y <geronimo\_home>/var/security/groups.properties

Activando Aplicaciones ----------------------

Geronimo viene con scripts de activación y archivos batch para activar módulos J2EE ó aplicaciones. Puedes usar los scripts ó simplemente invocar al jar ejecutable mediante el siguiente comando (nota que es necesario el antes iniciar a Geronimo):

<geronimo\_home>/bin/java -jar deployer.jar deploy mi-web-app.war [plan de activación]

Necesitarás usar el nombre de usuario "system" y contraseña "manager" a menos que los hayas cambiado en el proceso de instalación. El argumento de plan de activación es opcional -- puedes empacar un plan de activación en el módulo de aplicación, proporcionarlo en la línea de comandos, ú omitirlo completamente en algunos casos.

También puedes usar al comando "Login" una vez, para evitar el ingresar al nombre de usuario y contraseña cada vez que emplees la herramienta de activación

Para mayor información en los comandos y opciones soportadas por la herramienta de activación, ejecuta desde el directorio Geronimo <geronimo\_home>/bin:

java -jar deployer.jar help [comando]

También puedes activar graficamente aplicaciones y recursos vía la Consola de Administración Geronimo, disponible en http://localhost:8080/console/

Otras Opciones de Activación ----------------------------

Como alternativa a la activación en la línea de comandos, puedes copiar los módulos de la aplicación en el directorio <geronimo\_home>/deploy/ donde el servicio hot deployer los activará automáticamente. La activación en la línea de comandos tiene ciertas ventajas, ya que despliega cualquier error de activación en su consola, en lugar de sólo en la bitácora del servidor.

Además, Geronimo proporciona un Maven plugin que puede activar aplicaciones en Geronimo como parte de una construción Maven.

Planes Futuros en la Mira -------------------------

http://issues.apache.org/jira/browse/GERONIMO? report=com.atlassian.jira.plugin.system.project:roadmap-panel

(la URL superior debe estar en una sola línea)

Cambios Significativos Desde el Lanzamiento 1.0

-----------------------------------------------

- \* Planes de activación actualizados, ConfigId ha sido reemplazado por una estructura ModuleId más robusta. Lanzamientos previos en Geronimo requieren modificaciones; consulta la documentación de Geronimo para mayor detalle.
- \* Herramientas y comandos han sido actualizados para reflejar el cambio ConfigID -> ModuleId, así como esquemas geronimo-config-1.1.xsd -> geronimo-module-1.1.xsd.
- \* Mayor funcionalidad ha sido incluida en la Consola de Administración (http://localhost:8080/console/). Uso de memoria por gráficos, mayores Thread Pools, asistente de configuración remota HTTPd y plugins son algunas de las nuevas características.
- \* Toda aplicación (excepto aqueyas activadas vía Hot Deployment) son almacenadas en el directorio <geronimo\_home>/repository. El config-store previo ha sido eliminado.
- \* Soporte SMTP mejorado.
- \* Configuración Keystore.
- \* Little-G es una distribución alternativa que ofrece Geronimo 1.1. Esta nueva distribución es una versión reducida. Viene con Tomcat ó Jetty como opciones WebContainer.
- \* Aplicaciones Geronimo, características del servidor, y productos integrados pueden ser distribuidos como plugins de Geronimo. Plugins son de fácil instalación, con la descarga automática de dependencias, y no requieren reinicios de servidor. Usando la infraestructura plugin, las aplicaciones ó módulos pueden ser copiados de una instalación Geronimo a otra (de desarrollo a desarro, pruebas a producción, etc.).

 \* Geronimo también soporta activación en-sitio. Esto significa que un archivo ó directorio puede ser activado sin ser copiado a la estructura de directorios Geronimo.

### Elección de contenedor Web

--------------------------

Existen dos versiones binarias de Geronimo, disponibles para su descarga. Una de ellas emplea al contenedor Web Jetty y la otra al contenedor Web Tomcat. Ambas distribuciones son completamente apoyadas por el equipo Geronimo. Descarga el binario que sea más apropiado para tu ambiente.

#### Configuración -------------

La mayoría de atributos de configuración pueden ser actualizados en el archivo <geronimo\_home>/var/config/config.xml. Los atributos con mayor tendencia de cambio ya han sido incluidos en el archivo config.xml distribuido, mientras que el resto probablemente sea necesario agregarlo manualmente.

#### Estado General del Proyecto ---------------------------

Apache Geronimo v1.1 introduce varios cambios estructurales que mejoran la escalabilidad, portabilidad y organización general, así como incluyen nuevas características y funcionalidad. Este lanzamiento continua el cambio de certificación J2EE que ha sido seguido por la versión previa de Geronimo, proporcionando un contenedor J2EE completamente confiable y usable, preparado para todo, desde desarrollos en proceso a Enterprise.

La siguiente versión de Geronimo se concentra en diversas áreas, incluyendo:

- \* Continuar la mejora de funcionalidad y usabilidad del servidor.
- \* Mejorar la compatibilidad entre plataformas.
- \* Mejorar la integración con herramientas de desarrollo de terceros y productos de servidor.
- \* Mejorar las herramientas de configuración, administración y control.
- \* Mejorar el soporte de cluster para contenedores web y EJBs.

¡La respuesta de usuario es crítica para el éxito de futuros lanzamientos! El equipo Geronimo esta ancioso de obtener respuesta para asegurar que estamos cumpliendo con las necesidades y expectativas de la comunidad de usuarios.

Para mayor información en características ó bugs específicos, ó para ayudar con los esfuezos de pruebas, por favor visita JIRA, nuestro sistema de seguimiento de bug/asunto, en http://issues.apache.org/jira/browse/GERONIMO

#### Estado de Certificación -----------------------

Geronimo 1.1 ha pasado el conjunto de pruebas de certificación J2EE(tm) y se encuentra con vertificación J2EE oficial.

## Tareas en Progreso

------------------

\* Geronimo tiene dos propiedades de sistema que no deberían ser modificadas por el usuario, aunque se encuentren visibles en algunos archivos de propiedades. Ellas son: org.apache.geronimo.server.dir org.apache.geronimo.server.name

Lo siguiente esta sujeto a cambio y será documentado en un lanzamiento futuro

\* La variable de entorno GERONIMO\_HOME en los scripts de inicio no se emplea actualmente y es candidato a cambio en un lanzamiento futuro.

----------------------------FALTA TRADUCCIÓN---------------------------->

Specific Issues, Features and Improvements fixed in Version 1.1 ---------------------------------------------------------------

Release Notes - Geronimo - Version 1.1

```
** Bug
    * [GERONIMO-289] - WEB-INF/lib/* and WEB-INF/classes aren't on configuration class loader
    * [GERONIMO-396] - Transient failure to install configuration on WinXP/JDK1.5
    * [GERONIMO-436] - JSR-88: Targets Ignored
    * [GERONIMO-609] - geronimo.log can be closed whilst distributing an EAR if the application uses log4j
     * [GERONIMO-753] - GBeanName.matches does not respect quotes
     * [GERONIMO-837] - Switch all references in standard plans to not use <gbean-name>
     * [GERONIMO-948] - Need reference counting on load/start of configurations
     * [GERONIMO-973] - Add security to /console-standard
     * [GERONIMO-1012] - Tomcat integration does not set a subject in an unsecured web module in a secured ejb 
application
     * [GERONIMO-1071] - trust material/truststore for Jetty and Tomcat HTTPS Connectors
     * [GERONIMO-1140] - Bad component query building logic (JCAResourceImpl finds no JCAConnectionFactories)
     * [GERONIMO-1179] - Update ActiveMQ Manager for Adding/Removing Connectors
     * [GERONIMO-1212] - Timeouts in commons-fileupload
     * [GERONIMO-1287] - IzPack Installer does not set line endings to CRLF on windows and LF on non-Windows 
platforms
     * [GERONIMO-1316] - Create JMS destination pretty darn broken
     * [GERONIMO-1329] - Cannot connect to Geronimo with jconsole
     * [GERONIMO-1330] - MBeans registered on the MBeanServer can not be viewed
     * [GERONIMO-1336] - Setting the Max PoolSize on a DataBase pool with invalid information does not yield an 
error message and silently fails
     * [GERONIMO-1344] - Get java usage help when a trailing slash '/' is in GERONIMO_HOME environment variable 
when running geronimo.bat
    * [GERONIMO-1352] - RMI port number is not specified in URL for JMXConnector in server config.xml files
     * [GERONIMO-1360] - Misleading error for missing web deployer
    * [GERONIMO-1370] - velocity.log is created in current directory on server startup
     * [GERONIMO-1379] - Login Error page does not include updates to remove table and include About link
    * [GERONIMO-1387] - Geronimo Console Applications portlets fail after starting app client.
     * [GERONIMO-1395] - text files (except *.bat files) have LF endings in ZIP file
     * [GERONIMO-1402] - Recipients set by calling MimeMessage.setRecipients(RecipientType, Adress[]) not 
remembered by getAllRecipients()
     * [GERONIMO-1411] - servlet 2.3 context-param elements are not converted properly to servlet 2.4 schema
     * [GERONIMO-1414] - Console About page does not set the shortcut icon
     * [GERONIMO-1416] - [daytrader] Broken links on benchmarking page
     * [GERONIMO-1417] - [daytrader] daytrader/docs/tradeFAQ.html out of date
     * [GERONIMO-1421] - DB portlet failure in Tomcat only
     * [GERONIMO-1422] - Geronimo shutdown does not complete due to ActiveMQ attempting to reconnect endpoints 
to broker every 30 seconds
    * [GERONIMO-1425] - access to unprotected web resource after login does not use correct Subject
     * [GERONIMO-1426] - DatabasePoolPortlet gets NPE when saving
    * [GERONIMO-1433] - Security vulnerability of WEB-INF contents on windows platforms
     * [GERONIMO-1435] - resource-env-ref mapping by admin-object-link broken
     * [GERONIMO-1437] - INFO [Http11Protocol] messages (from tomcat) written to stdout during startup of 
Geronimo
     * [GERONIMO-1438] - INFO [StandardContext] logged (from Tomcat) during shutdown of Geronimo
     * [GERONIMO-1440] - JAASJettyRealm not shared enough
     * [GERONIMO-1441] - "Build path contains duplicate entry" errors for some geronimo projects in eclipse
     * [GERONIMO-1443] - The hot deployer should accept plan-only deployments just like the online deployer
    * [GERONIMO-1444] - Allow deployment and use of exploded EAR modules
     * [GERONIMO-1446] - Tomcat server assembly does not include geronimo javamail car
     * [GERONIMO-1447] - MagicGBall sample does not work in AG 1.0
     * [GERONIMO-1448] - debug-tool does not work on Tomcat
     * [GERONIMO-1450] - Console usage plans use old namspace & parentId
    * [GERONIMO-1452] - Config.xml refers to the wrong JMX remote service gbean (Fix included)
    * [GERONIMO-1453] - GBeanOverride throws NullPointerException when more than one reference element specified
    * [GERONIMO-1455] - Start of CAR does not load and start its GBeans
     * [GERONIMO-1456] - geronimo-1.0-src.zip has a meta-inf folder in the root directory
     * [GERONIMO-1459] - service builder should require name or gbeanName
     * [GERONIMO-1462] - Finish implementing inverseClassloading attribute in plan schemas
     * [GERONIMO-1463] - Tomcat doesn't always get the right servlet name when evaluating isUserInRole
    * [GERONIMO-1465] - FixCRLF processing in assembly plugin sometimes fails under windows trying to rename a 
temp file
     * [GERONIMO-1467] - DB pool portlet error when web session saved
     * [GERONIMO-1468] - FileSystemRepository#listUris() produces wrong URI array when the repository contains a 
malformed entry
     * [GERONIMO-1472] - packaging plugin creates client cars with wrong version
     * [GERONIMO-1474] - Cross site scripting vulnerabilites
     * [GERONIMO-1475] - Configs needing updated to not include Xerces files in the Repository as duplicates to 
lib\endorsed
```

```
 * [GERONIMO-1480] - Cross context include does not set jacc contextID for 2nd web app. (Tomcat only)
     * [GERONIMO-1483] - During Undeploy entry in config.xml is not removed
    * [GERONIMO-1489] - Minor fixes/updates to jUDDI webapp and Tomcat config
    * [GERONIMO-1490] - setjavaenv.bat is not called by deploy.bat
     * [GERONIMO-1491] - ActiveMQ plan uses hardcoded obsolete org/apache/geronimo/ActiveMQ module name
     [GERONIMO-1495] - Installer build failure when using Maven 1.0.2
     * [GERONIMO-1498] - DriverDownloader.DriverInfo causes java.io.NotSerializableException during server 
shutdown
     * [GERONIMO-1502] - Installer does not install docs on 1.0.1
     * [GERONIMO-1503] - keystore generated by KeyStore portlet could not be used to add either Jetty or Tomcat 
HTTPS Listeners
     * [GERONIMO-1505] - Installer should default Tomcat on at runtime if Jetty pack is not selected
     * [GERONIMO-1506] - DB info portlet should use new GeronimoVersion
     * [GERONIMO-1508] - 1.1 won't accept plans with 1.0 configIds in references, parents, imports, etc.
     * [GERONIMO-1510] - NPE in connector DConfigBeans if no config params present on connection definition 
instance
     * [GERONIMO-1513] - The directory "geronimo-1.0\lib\extension" does not match the "Extension-Dirs: lib/ext" 
value in server.jar's manifest.mf file
     * [GERONIMO-1517] - Installer - Install Derby with base J2EE Features
     * [GERONIMO-1523] - Openejb corba class is included (serialized) in all enc contexts
     * [GERONIMO-1525] - Error in DB Pool Portlet
     * [GERONIMO-1532] - NullPointerException when a badly named jar is put into repository directory
     * [GERONIMO-1535] - Error in security realm portlet
    * [GERONIMO-1536] - Installer - j2ee-installer assembly project.xml fix
     * [GERONIMO-1537] - Installer - IzPack assembly does not qualify plugin version for code copied to 
installer assembly for use at install time
    * [GERONIMO-1540] - Fix security vulnerability in jsp-examples
     * [GERONIMO-1545] - CMP update statements will cause incorrect trigger firing in a database
     * [GERONIMO-1561] - Misspelling in Kernel Exception Message
     * [GERONIMO-1566] - Binary distributions (both zip and tgz) contain a META-INF/manifest.mf file under the 
geronimo-1.0 directory.
     * [GERONIMO-1569] - improve packaging plugin control of logging.
     * [GERONIMO-1570] - jetty is setting hosts instead of virtual hosts
     * [GERONIMO-1575] - JMX service doesn't start up when server hostname does not resolve correctly
     * [GERONIMO-1599] - HOWLLog throws NPE because XidFactory is missing
     * [GERONIMO-1600] - Non-standard artifact in repository cause Common Libraries portlet to fail
     * [GERONIMO-1603] - shutdown.bat does not set ERRORLEVEL and does not honour GERONIMO_BATCH_ECHO and 
GERONIMO_BATCH_PAUSE environment variables
     * [GERONIMO-1604] - Output from deploy.sh/bat is inconsistent with other scripts - does not output info on 
environment variable settings (e.g. JAVA_HOME)
     * [GERONIMO-1609] - Fix typo in error message in geronimo.bat - "cannot find ...setclasspath.bat" should 
read "cannot find ...setjavaenv.bat"
    * [GERONIMO-1610] - deploy.bat does not honour GERONIMO_BATCH_ECHO and GERONIMO_BATCH_PAUSE environment 
variables
     * [GERONIMO-1612] - Remove -Djava.endorsed.dirs="$JAVA_ENDORSED_DIRS" from commands in geronimo.sh
     * [GERONIMO-1615] - CSS GSSUP dynamic auth sends domain name as username
     * [GERONIMO-1616] - CSS GSSUP token encoding sets username to username@domain but decoding does not reverse 
that
     * [GERONIMO-1635] - kernel.listGBeans(pattern) does not respect default domain name
    * [GERONIMO-1643] - NullTransport class needs to implement protocolConnect
     * [GERONIMO-1649] - Invalid deployment descriptor error when deploying an EJB 2.0 MDB
     * [GERONIMO-1655] - Daytrader MDBs do not start properly
     * [GERONIMO-1661] - Version class does not implement equals and hashCode
     * [GERONIMO-1683] - Web app context-root should trim whitespace
     * [GERONIMO-1684] - server does not start if openejb-jar.xml activation-config had whitespace in values
     * [GERONIMO-1696] - JPDA run command not listed in usage help for geronimo.sh and geronimo.bat
     * [GERONIMO-1720] - Update instructions for "Create Database Pool -- Show Deployment Plan"
     [GERONIMO-1743] - Deploy.bat doesn't accept any arguments and hence doesn't work.
     * [GERONIMO-1744] - "dt_shmem" default in geronimo.bat for JPDA_TRANSPORT environment variable not 
compatible with Eclipse debugger
     * [GERONIMO-1745] - The JPDA_OPTS environment variable is not honoured by geronimo.bat and is inconsistent 
with geronimo.sh
     * [GERONIMO-1751] - Deployment of ear with external plan using "Deploy New" console option caused 
FileNotFoundException
     * [GERONIMO-1752] - JMS Server portlet - Edits to JMS Network Listener are lost upon server restart
     * [GERONIMO-1756] - Move from 1.1-dev version of commons-fileupload to version 1.1
     * [GERONIMO-1759] - getConsoleFrameworkServletPath broken
     * [GERONIMO-1760] - Several bugs in the javamail spec
     * [GERONIMO-1762] - Create a derby network /embedded XA datasource via admin console fail
```
\* [GERONIMO-1763] - default config.xml does not list Jetty AJP connector

\* [GERONIMO-1477] - JMX debug tool should not be loaded in the supplied config.xml

```
 * [GERONIMO-1769] - Console should create links for all sections including the "current section"
     * [GERONIMO-1773] - Automatic driver download is duplicated
     * [GERONIMO-1774] - baseDir NPE in org.apache.geronimo.deployment.DeploymentContext
    * [GERONIMO-1782] - Properties File Login module fails after editing through Admin Console
    * [GERONIMO-1784] - SQL Login Modules logs "null" instead of the driver name
    * [GERONIMO-1787] - Possible to have a configuration partially installed that is not possible to undeploy
     * [GERONIMO-1789] - Exceptions while adding SQL Realm thru Admin Console
     * [GERONIMO-1790] - Long Geronimo path and file names cause problems on Windows
     * [GERONIMO-1802] - Console breakage in 1.1 branch
     * [GERONIMO-1806] - config.xml need to allow for nulls, empty string attributes and ability to remove 
references
     * [GERONIMO-1815] - Remove empty config-store directory
     * [GERONIMO-1818] - ActiveMQ broker is shutting down before the rest of the server
     * [GERONIMO-1821] - "maven new4" in 1.1 leaves loads of /tmp/packageNNNNN.tmpdir directories behind
     * [GERONIMO-1822] - Connector builder doesn't check consistency of transaction settings
     * [GERONIMO-1824] - geronimo-config-1.0.xsd incorrectly documents that classes can be comma-separated 
inside a filter element
     * [GERONIMO-1825] - Only one filter element can be specified inside a hidden-classes or non-overridable-
classes element in plans
     * [GERONIMO-1827] - deployment-1.1.xsd missing
     * [GERONIMO-1828] - JSR-88 treats AbstractName like an ObjectName
     * [GERONIMO-1830] - Need to add Environment to DConfigBeans
     * [GERONIMO-1831] - Need to package console WEB-INF/classes into a JAR
     * [GERONIMO-1832] - Non-public Sun classes dependencies in tests
     * [GERONIMO-1836] - Packaging plugin expects does not handle the environment element being in namespaces 
other than the deployer namespace
     * [GERONIMO-1839] - Stopping or unloading a configuration with 2 or more dependent configurations is broken
     * [GERONIMO-1841] - JMS connector fails to start if <name> is used instead of <gbean-link>
     * [GERONIMO-1843] - Error attempting to deploy web applications to tomcat without a geronimo plan
     * [GERONIMO-1846] - geronimo-config-1.1.xsd needs to be changed - import element is not valid as a child of 
the configId element in a plan
     * [GERONIMO-1847] - FileNotFoundException when installing car into repository with packaging plugin when 
parent directories not created.
     * [GERONIMO-1849] - Attribute Manager broken WRT Reference
     * [GERONIMO-1850] - environment merge problem between ear and ejb modules (at least)
     * [GERONIMO-1851] - Proxy logic busted
     * [GERONIMO-1852] - Configuration and Kernel may differ on what gbeans are installed
    * [GERONIMO-1853] - modules/j2ee DomainTest failure
     * [GERONIMO-1854] - Coordinate list of started configs for Jetty,Tomcat for 1.1
     * [GERONIMO-1855] - Compile of OpenEJB's DeploymentHelper fails
     * [GERONIMO-1863] - Don't save enhanced classes, cglib is going to remove support for saving classes.
     * [GERONIMO-1867] - Startup output from --long badly formatted (regression from 1.0)
    * [GERONIMO-1870] - Fix dependencies scope in the spec jars
    * [GERONIMO-1871] - Unable to deploy Tapestry app due to classloading issue
    * [GERONIMO-1872] - Two meanings of META-INF/geronimo-service.xml
     * [GERONIMO-1875] - More work to port little-g to 1.1
     * [GERONIMO-1877] - Tomcat Console throws ClassCast Exception when selecting the Tomcat Web Connector
     * [GERONIMO-1878] - Cannot redeploy the console
     * [GERONIMO-1882] - Deploy from web console fails with NoSuchOperationException
    * [GERONIMO-1883] - Make sure all documentation is clearly marked as G 1.0 or G 1.1
    * [GERONIMO-1886] - NPE on simple web app deployment
     * [GERONIMO-1889] - Changing pooling parameters for connector does not persist to config.xml
     * [GERONIMO-1891] - Meaningless ERROR printed by attribute manager during redeploy
     * [GERONIMO-1893] - Corba failures on startup
     * [GERONIMO-1895] - Issues with geronimo specs
    * [GERONIMO-1896] - configs/client-deployer requires activemq-core-3.2.1
    * [GERONIMO-1897] - Configurations get version-ful reference to geronimo/j2ee-server/1.1-SNAPSHOT/car
    * [GERONIMO-1898] - Console JVM statistics break b/c can't cast JVM to StatisticsProvider
     * [GERONIMO-1899] - Build includes J2EE 1.1-SNAPSHOT spec
     * [GERONIMO-1900] - Sample app links on welcome app are broken by default
     * [GERONIMO-1902] - Console does not allow editing of Tomcat Connector Attributes
     * [GERONIMO-1903] - Add Spring to default class ignore list
     * [GERONIMO-1904] - Precompile JSPs for all apps by default
     * [GERONIMO-1906] - Cannot add a new connector using ActiveMQManagerGBean
     * [GERONIMO-1908] - Error in executing list-modules after application failure in Geronimo
     * [GERONIMO-1910] - NoSuchFieldError on deployment
     * [GERONIMO-1916] - Handle Delegate references can't be loaded without OpenEJB present
     * [GERONIMO-1918] - NoClassDefFoundError/ClassNotFoundException when attempting to deploy web app from 
console GUI
     * [GERONIMO-1919] - AG 1.1-SNAPSHOT has a memory leak when running DayTrader in Direct Mode
     * [GERONIMO-1920] - [Build Break] upgrade module: Test failure: assemblies_1 files in test-data missing.
```

```
 * [GERONIMO-1924] - Need to register the tomcat jndi url handler somehow
    * [GERONIMO-1925] - JSP Example Plugin Install/Uninstall/Install doesn't work
    * [GERONIMO-1927] - Need way to disable or make invisible security when using deployer.jar
    * [GERONIMO-1928] - CLI doesn't allow --inPlace as an option
    * [GERONIMO-1929] - Enable web apps exposed on separate ports
     * [GERONIMO-1931] - Deployers and the deploying classes are in separate class loader hierarchies
     * [GERONIMO-1932] - remove config-store directories from assemblies, now that they aren't used any more
     * [GERONIMO-1933] - Database pool usage doesn't include mandatory dependency
     * [GERONIMO-1934] - Incomplete dependency resolution assumes JAR as type
     * [GERONIMO-1935] - EJB refs fail when EJB module has no version in ConfigID
     * [GERONIMO-1936] - WAR deployed with configId with no type isn't treated as WAR by deploy tool, is by 
console
     * [GERONIMO-1937] - Resource reference names not trimmed for whitespace
     * [GERONIMO-1938] - Plugins portlet 'help' link throws PortletException
     * [GERONIMO-1940] - Bad deployment can't be undeployed
    * [GERONIMO-1941] - jaxr lookup doesn't work under tomcat server
    * [GERONIMO-1943] - cli.CommandRedeploy implementation doesn't support inPlace
     * [GERONIMO-1946] - SingleFileHotDeploy fixes for resolve, no force restart, empty target, and messages
     * [GERONIMO-1947] - Repeat hot deployment of WARs with no Geronimo plan
     * [GERONIMO-1949] - Some Tomcat & Jetty web app deployment errors do not identify web app module name 
associated with the error
     * [GERONIMO-1951] - config.xml settings should be applied to newer versions
     * [GERONIMO-1952] - MimeMessage modified and flags are not getting set properly by all constructors.
     * [GERONIMO-1953] - MimeUtility uuencode support has multiple bugs.
     * [GERONIMO-1954] - Failed web app deployment cannot be undeployed
     * [GERONIMO-1956] - Multiple problems with javamail Message serialization
     * [GERONIMO-1957] - The 1.1 SMTP code version is out of sync with the javamail spec being used with 1.1
     * [GERONIMO-1958] - Handle incomplete plugin downloads
     * [GERONIMO-1961] - SingleFileHotDeployer - Application is not started on server restart
    * [GERONIMO-1962] - SingleFileHotDeployer: Messages on the deployment status are not issued to console or 
log file.
     * [GERONIMO-1963] - Command-line plugin installer broken
     * [GERONIMO-1964] - Automatic geronimo-plugins.xml generation broken
     * [GERONIMO-1966] - Stack trace in geronimo-gbean-deployer configuration
     * [GERONIMO-1968] - Session getProvider() resolution not properly implementing search order.
     * [GERONIMO-1969] - MailGBean not handling debug property correctly.
    * [GERONIMO-1970] - During deployment, ModuleBuilders don't log an error if call to DeploymentUtil.
recursiveDelete(dir) does not work
     * [GERONIMO-1971] - Redeployment of webapp without geronimo plan fails
     * [GERONIMO-1972] - Plugin Installer only works with 1 repository
     * [GERONIMO-1973] - javamail Session class using wrong classloader search sequence for resolving providers.
    * [GERONIMO-1974] - Can't "redeploy" a copy of an application using a different version in the module ID
    * [GERONIMO-1975] - security builder should trim everything
     * [GERONIMO-1977] - Remove corba spec & javamail spec from rmi-naming
     * [GERONIMO-1981] - Web Connector has GBean=(container name) in AbstractName
     * [GERONIMO-1985] - More then one configuration mananger was found in kernel with daytrader-derby-jetty-
streamer-client
     * [GERONIMO-1992] - Exception in ConfigManager during redeploy
     * [GERONIMO-1993] - Build failure during assembly of j2ee-installer
     * [GERONIMO-1994] - geronimo-installer-1.1-SNAPSHOT.jar cannot be launched
     * [GERONIMO-1997] - Not possible to account for startup time in --long startup output due to configurations 
showing 0s
    * [GERONIMO-1998] - tomcat connector gbean sets wrong attribute
     * [GERONIMO-1999] - commons-modeler 1.1 is broken
    * [GERONIMO-2000] - PluginInstallerGBean generates invalid geronimo-plugin.xml files
    * [GERONIMO-2001] - Eliminate unnecessary CRs in deployment and other messages
     * [GERONIMO-2003] - Remove geronimo-config-1.1.xsd
     * [GERONIMO-2004] - Hot deployment of welcome app failed
     * [GERONIMO-2006] - Deploying an application with an incorrect deployment plan results in non-functional 
admin console panel
     * [GERONIMO-2008] - JarFileClassLoader creates jar urls for plain old files
     * [GERONIMO-2009] - JarFileResourceFinder ResourceEnumeration can't count.
     * [GERONIMO-2010] - Simplify the assemblies
     * [GERONIMO-2012] - Reflect configuration -> module change in config.xml
     * [GERONIMO-2013] - make upgrader into a command line tool
     * [GERONIMO-2017] - MEJB should not extend Management because it extends EJBObject pulling in requirements 
for the ejb-spec
     * [GERONIMO-2020] - Relative symlinks to the shell scripts were not handled correctly
     * [GERONIMO-2024] - namespace updates were turned off in 1.1
     * [GERONIMO-2031] - cvs.apache.org/repository has been moved (temporarily?) to people.apache.org/repository
```
\* [GERONIMO-1923] - Many Geronimo 1.1 configs depend on non-G1.1 ActiveMQ configs

```
 * [GERONIMO-2032] - [console] Some input and output streams are not closed in finally blocks
     * [GERONIMO-2033] - [axis] ensure input streams are closed in finally blocks
     * [GERONIMO-2034] - [deployment] ensure output streams are closed in finally blocks
     * [GERONIMO-2035] - [system] ensure input and output streams are closed in finally blocks
     * [GERONIMO-2036] - SingleFileHotDeployer doesn't undeploy app on force if directory has changed
     * [GERONIMO-2037] - Build failing on some Windows boxes and Solaris x86
     * [GERONIMO-2038] - assemblies\minimal-tomcat-server fails on windows due to file path length
     * [GERONIMO-2039] - typos in org.apache.geronimo.kernel.config.recursiveCopy(File srcDir, File destDir)
     * [GERONIMO-2040] - MagicGBall application not working in AG 1.1
     * [GERONIMO-2041] - Geronimo 1.3 Mail API : RFC EncodeText and DecodeText methods does nothing
     * [GERONIMO-2042] - ConfigurationAwareReference needs Serial Version UID
     * [GERONIMO-2043] - remove context-priority-classloader element, provide separate artifact and dependency 
elements
     * [GERONIMO-2047] - JMS resource portlet broken by change to ActiveMQ RA
     * [GERONIMO-2048] - Keystore manager broken (by change to fix GERONIMO-1981?)
     * [GERONIMO-2049] - Jetty HTTPS edit shows no keystores in list
     * [GERONIMO-2050] - Unlocking a trust store still prompts for private key selection/password
     * [GERONIMO-2051] - Console Jetty HTTPS connector has wrong trust store help text
     * [GERONIMO-2052] - Dynamically added keystores never appear as unlocked
     * [GERONIMO-2054] - http://geronimo.apache.org/xml/ns/j2ee/web-1.0 name spaces are not upgraded by 
Upgrade1_0To1_1
     * [GERONIMO-2057] - Sun specific class references in disabled test prevent building Geronimo with a non-Sun 
JDK
     * [GERONIMO-2058] - Invalid gbean names in config.xml do not prevent server starting or module starting
     * [GERONIMO-2059] - dependencies in etc/project.properties need to be updated to use the appropriate 
versions
     * [GERONIMO-2060] - Changes made to plugins without bumping up version
     * [GERONIMO-2061] - Welcome app for 1.1 features 1.0 deployment plan
     * [GERONIMO-2065] - Not able to Build Geronimo1.0 , Geronimo 1.1
     * [GERONIMO-2068] - Upgrade tool should deal with gbean-name element in gbean refs.
     * [GERONIMO-2069] - o.a.g.system.configuration.LocalAttributeManager.load() does not setErrorHandler when 
parsing
     * [GERONIMO-2070] - config.xml validation error when attempting to clear references for a GBean
     * [GERONIMO-2077] - Under load receiving Null Pointer Exceptions in CMPGetter
     * [GERONIMO-2078] - Deployment errors can lead to directories and other artifacts not being cleaned up in 
the repo
     * [GERONIMO-2081] - Concurrency problems in Daytrader or AMQ
     * [GERONIMO-2088] - Plugin installer writes bad XML for config.xml content
     * [GERONIMO-2089] - Plugin exporter omits copy file and config.xml blocks
     * [GERONIMO-2095] - Problem with attribute manager
     * [GERONIMO-2096] - PluginInstallerGBean.updatePluginMetadata(..) may leave geronimo-plugin.xml file open
     * [GERONIMO-2100] - Subject can remain attached to thread on return from web app request, causing problems 
later on subsequent use of that thread
     * [GERONIMO-2101] - Deployment failures prevent future deployments
     * [GERONIMO-2108] - web app deployment fails with strange error if geronimo-web.xml defines a message-
destination
     * [GERONIMO-2115] - Exclude j2ee-installer assembly from 1.1 build by renaming project.xml file to project.
xml.ignore
** Improvement
     * [GERONIMO-232] - The ${geronimo.home}/config-store should be created if missing prior to deployment.
     * [GERONIMO-241] - GBean proxy code could use improvement
     * [GERONIMO-440] - Installing package in offline mode should fail if server is running
     * [GERONIMO-571] - Provide ability to start all non-started GBeans and see error messages as to why they 
did not start
     * [GERONIMO-615] - RMIClassLoaderSpiImpl.normalizeCodebase(..) generates MalformedURLExceptions 
unnecessarily
     * [GERONIMO-847] - Better error for unmapped resource reference
     * [GERONIMO-944] - Bundle a JavaMail implementation & SMTP provider
     * [GERONIMO-1018] - Clarification of references
     * [GERONIMO-1137] - Proper DConfigBeans for Connectors
     * [GERONIMO-1174] - Hot deployer should know when a file was last deployed
     * [GERONIMO-1194] - Installer should only install packs(features) selected at install time
     * [GERONIMO-1199] - Keystore portlet should display certificate finger print before importing trusted 
certificates
     * [GERONIMO-1405] - support more than one config-store
     * [GERONIMO-1430] - Create TimedConfigStore (config store that timestamps deployments)
     * [GERONIMO-1434] - Allow GBeans to be bound into a component's java:comp/env namespace
     * [GERONIMO-1520] - Add product name to NetworkManager
     * [GERONIMO-1529] - Console should display Geronimo Version
     * [GERONIMO-1554] - Installer - Move advanced features to non-default installer path (simplify default
```

```
installation)
    * [GERONIMO-1571] - Just a suggestion to state in the source distributin's BUILDING.txt file that 
compilation requires a JDK compatible with version 1.4, and that 1.5 will not work.
     * [GERONIMO-1605] - Display PID of started process when using geronimo.sh start or startup.sh
     * [GERONIMO-1606] - Display message indicating Geronimo is being started in another window when started 
with geronimo.bat start or startup.bat
     * [GERONIMO-1607] - Allow user to specify arguments to be used on the Windows START command issued by 
geronimo.bat
     * [GERONIMO-1608] - Improve Geronimo script documentation
     * [GERONIMO-1636] - Support optional version number on dependencies
     * [GERONIMO-1640] - Upgrade to Tomcat 5.5.15
     * [GERONIMO-1664] - Export / Import configurations capability
     * [GERONIMO-1689] - Eliminate config-store/# directory structure
     * [GERONIMO-1691] - Console should help configure Geronimo to hook up to Apache HTTP
     * [GERONIMO-1741] - Console should provide option to "redeploy" applications
     * [GERONIMO-1778] - Commits that shoud be merged from HEAD to 1.1
     * [GERONIMO-1803] - Manage by reference, not by name
     * [GERONIMO-1809] - Remove GBeanName
     * [GERONIMO-1811] - Improve the "Error: Unable to distribute foo.ear: Cannot deploy the requested 
application module" message
     * [GERONIMO-1814] - Add version number XStream serialized configuration files
     * [GERONIMO-1837] - Uninstalling an ear should cascade-uninstall all application clients
     * [GERONIMO-1844] - Precompile jsp pages in console
     * [GERONIMO-1856] - Provide more control over eclipse project name generation
     * [GERONIMO-1859] - Should be able to pass a JAR when deploying a service
     * [GERONIMO-1861] - Assembly plugin should make a backup "original" copy of the config.xml file
     * [GERONIMO-1866] - Make the packaging plugin output to target/ then JAR that into the local repo
     * [GERONIMO-1881] - Remove obsolete interop module
     * [GERONIMO-1890] - Support zip files in sharedir in addition to jars
     * [GERONIMO-1901] - Add additional parameters to TomcatGBean to provide improved configuration of Tomcat 
Attributs
     * [GERONIMO-1950] - Plugins should be able to specify config.xml settings to include explicitly
     * [GERONIMO-2011] - Set default logging to INFO rather than DEBUG in minimal assemblies
     * [GERONIMO-2016] - Provide source module info in UnresolvedReferenceException
     * [GERONIMO-2018] - Change temporary system proerty flags to start with "X"
     * [GERONIMO-2019] - KeystoreManager API needs ability to create client-side socket factories.
     * [GERONIMO-2021] - backport the activemq-embedded-rar from trunk to 1.1
     * [GERONIMO-2023] - Improve sample app install process
     * [GERONIMO-2029] - Plugins cannot install files outside repository
                              <----------------------------FALTA TRADUCCIÓN----------------------------
** Nueva Característica
     * [GERONIMO-572] - GBeanName en lugar de ObjectName
     * [GERONIMO-927] - Proporcionar un statement cache para TranQL en controladores JDBCs que no lo 
proporcionan inherentemente.
     * [GERONIMO-1192] - El instalador debería crear un config.xml para la instalación objetivo
     * [GERONIMO-1507] - Herramienta prototipo de activación offline
     * [GERONIMO-1845] - Agregar ensamble mínimo-de-servidor-tomcat (little-G) a Geronimo 1.1
     * [GERONIMO-1848] - Soporte de Librerías Compartidas vía GBean
     * [GERONIMO-1978] - little-G para Jetty
     * [GERONIMO-1979] - Agregar cargadores de clase customizados que no dejen abiertos bloqueos de archivo
** Tarea
     * [GERONIMO-191] - Activación de múltiples módulos en una sola configuración
     * [GERONIMO-739] - Revisar ubicación del directorio config-store
     * [GERONIMO-1092] - Crear una construcción Maven2 para la aplicación de ejemplo Daytrader
     * [GERONIMO-1466] - Preparar la rama 1.0 para el desarrollo de 1.0.1
     * [GERONIMO-1514] - Arreglar enunciados de licencia en el instalador.
     * [GERONIMO-1544] - Instalador - Aclarar temas de licencia para sub-componentes IzPack.
     * [GERONIMO-1666] - Temas de Consola, resultantes de los cambios configID
     * [GERONIMO-1876] - barra backport de progreso de consola de 1.2 a 1.1
     * [GERONIMO-2094] - Todo jar y distribuciones geronimo deberían incluir al menos los archivos de LICENCIA y 
NOTICIAS necesarios.
     * [GERONIMO-2112] - Colocar las atribuciones requeridas en el archivo NOTICES.txt ó una licencia incluida
```

```
en el archivo LICENSE.txt.
```